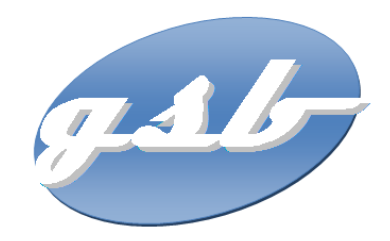

## **PROJET Extension Extension de la couverture WIFI**

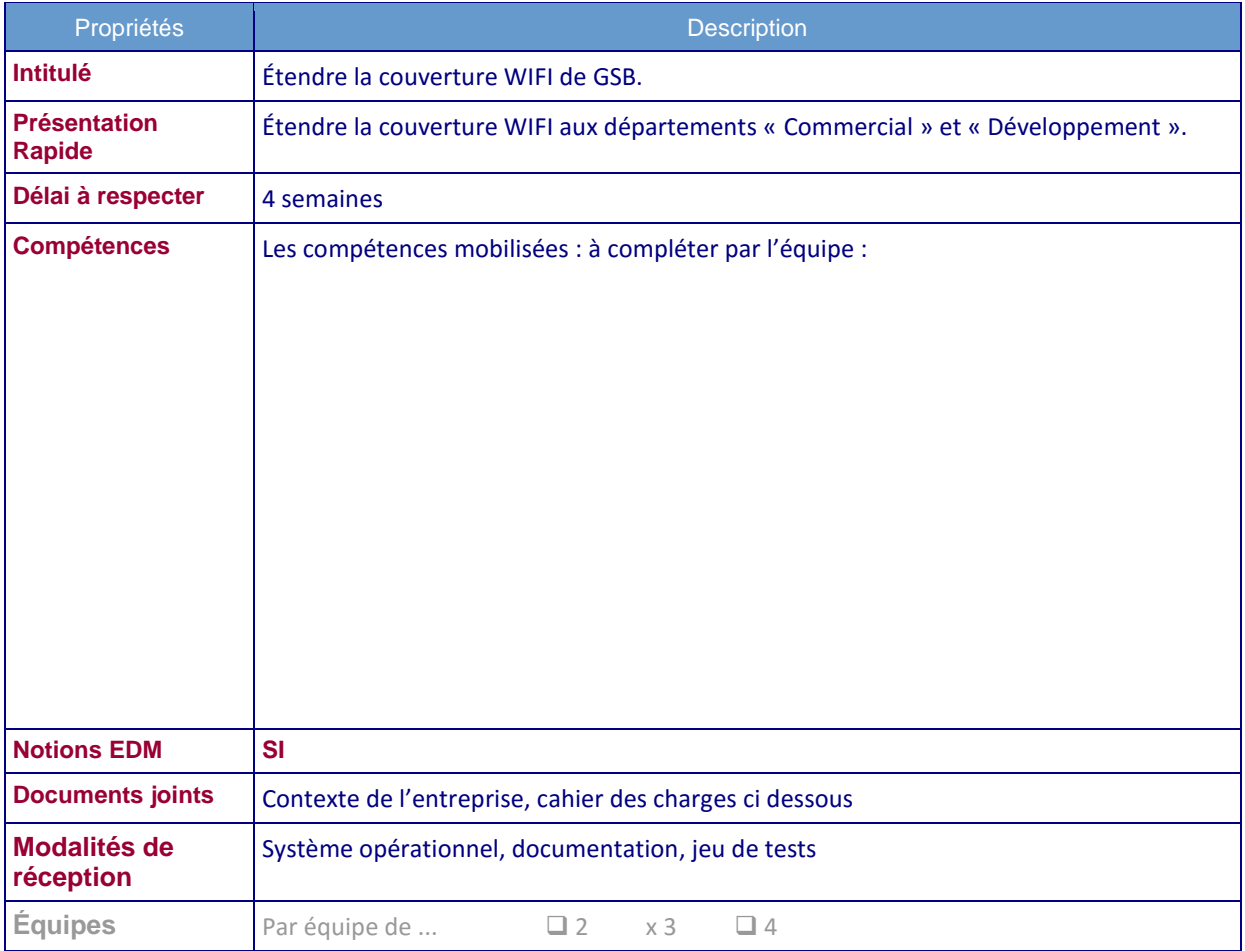

**1**

# **CAHIER DES CHARGES**

#### **Définition du besoin**

Vous devez étendre la couverture WIFI de l'entreprise GSB. Les départements « Commercial » et « Développement » sont les prochains à pouvoir bénéficier du réseau WIFI. Ces deux services sont situés au même étage. Les bornes WIFI seront donc communes bien que les VLAN soient distincts.

Vous vous assurez que ces nouveaux réseaux WIFI peuvent atteindre le réseau des serveurs et internet.

### **Contraintes du maquettage du réseau GSB**

L'équipe se limitera dans un premier temps à construire la maquette réseau suivante :

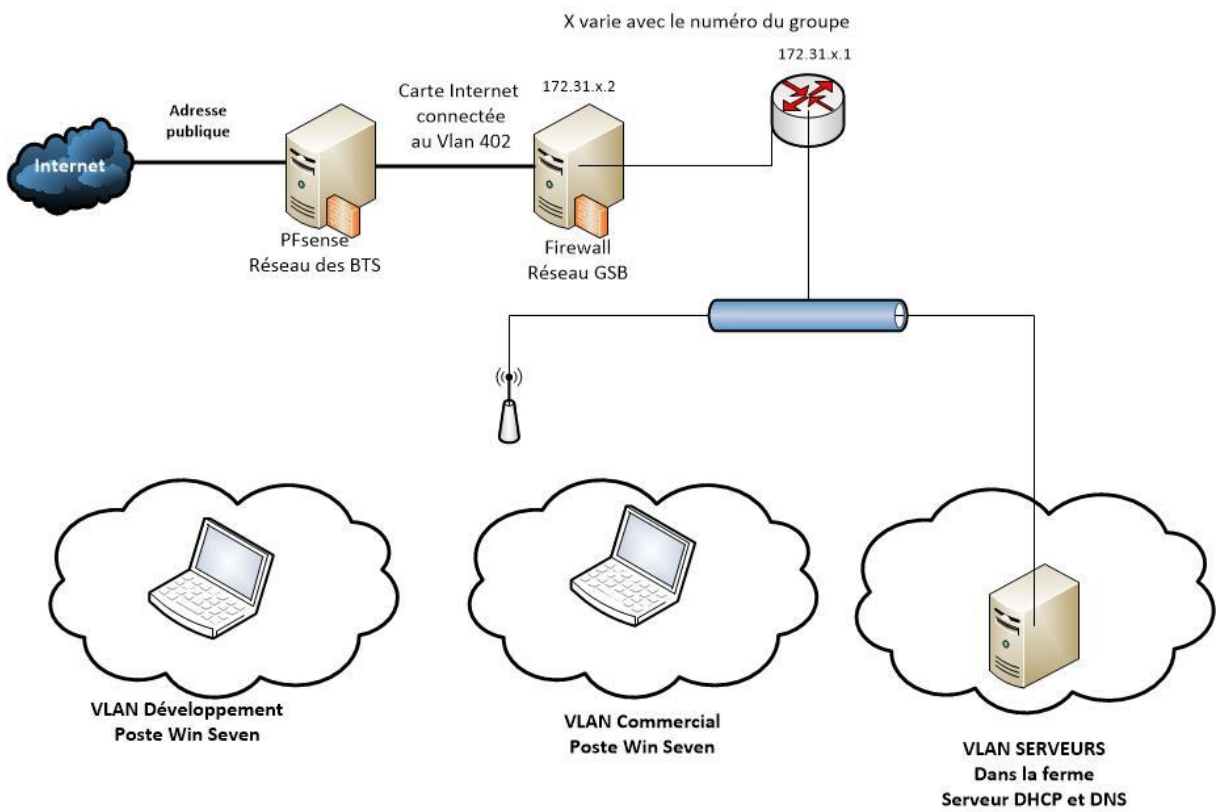

- Le firewall GSB sera installé sur une machine physique (vieille). L'outil chargé de mettre en œuvre cette fonction sera choisi par l'équipe. La carte internet du pare-feu sera connectée au commutateur 2960RG2 (tête de salle) sur un des ports de numéro 16 à 22 (Vlan 402 du lycée). Cette carte internet prendra une adresse sur le réseau 172.16.2.0/24. L'adresse 172.16.2.1 pour le groupe 1, 172.16.2.2 pour le groupe 2 etc.
- Les serveurs du LAN (VLAN 300 chez GSB) seront implantés dans la ferme de serveur du réseau du BTS SIO. L'adresse réseau et le numéro de VLAN de ce réseau « Serveurs » seront adaptés aux adresses réseau et numéros de VLAN du labo SISR. Vous prendrez un VLAN non routé.
- Le pare-feu sera relié au routeur du plot par un réseau d'adresse 172.31.x.0 ou x varie en fonction du numéro du groupe.
- Deux postes client sous Windows Seven (VLAN 50 et 60 chez GSB) permettront de faire des tests. Les Vlan 51 et 61 seront utilisés par le groupe 1, les vlan 52 et 62 par le groupe 2 etc.
	- **2** Marie-pascale Delamare à partir du contexte GSB et du contexte STESIO publiés sur http://www.reseaucerta.org

L'adresse réseau correspondante devient respectivement 192.168.51.0/24 pour le groupe 1, 192.168.52.0/24 pour le groupe 2 etc.

#### **Documentation**

L'équipe présentera un diagramme de GANTT de l'organisation du projet avec un découpage en tâche et une répartition claire sur les membres de l'équipe (qui fait quoi).

Les choix de logiciels et de systèmes d'exploitation seront justifiés par écrit.

Le plan du réseau final sera élaboré sur Visio. On y trouvera deux vues, une vue logique et une vue physique.

Les fichiers de configuration des matériels comme des logiciels seront sauvegardés pour pouvoir être réinstallés en fin d'année et remis commentés.

Un jeu d'essai sera remis par l'équipe pour justifier du fonctionnement de la solution mise en place. Tous les cas seront testés.

Une présentation Powerpoint permettra de justifier du planning, des choix effectués, de l'architecture proposée et des paramétrages mis en place. Cette présentation sera commentée par l'équipe devant la DSI (représentée par moi et les autres étudiants).

Tout PPE rendu sans la documentation ne sera pas validé pour l'épreuve E4.

## **Annexe 1 : Extrait Wikipédia**

#### **Client et serveur sur des segments différents**

Lorsque le serveur DHCP et le client ne figurent pas sur le même segment [ethernet](https://fr.wikipedia.org/wiki/Ethernet), les diffusions émises par ce dernier ne parviennent pas au serveur parce que les [routeurs](https://fr.wikipedia.org/wiki/Routeur) ne transmettent pas les diffusions générales (*broadcast*). Dans ce cas, on utilise un agent de relais DHCP.

Cet hôte particulier est configuré avec une adresse IP statique, et connaît l'adresse d'un serveur DHCP auquel il transmet les découvertes DHCP qui lui parviennent sur le port 67 (écouté par le programme agent de relais). Il diffuse sur son segment (qui est aussi celui du client) les réponses qu'il reçoit du serveur DHCP.

#### **Configuration du serveur DHCP**

Pour qu'un serveur DHCP puisse servir des adresses IP, il est nécessaire de lui donner un « réservoir » d'adresses dans lequel il pourra puiser : c'est la plage d'adresses (*address range*). Il est possible de définir plusieurs plages, disjointes ou contiguës.

Les adresses du segment qui ne figurent dans aucune plage mise à la disposition du serveur DHCP ne seront en aucun cas distribuées, et peuvent faire l'objet d'affectations statiques (couramment : pour les serveurs nécessitant une adresse IP fixe, les routeurs, les imprimantes réseau…). Il est également possible d'exclure pour un usage en adressage statique par exemple, des adresses ou blocs d'adresses compris dans une plage.

Enfin, on peut effectuer des réservations d'adresses en limitant la possibilité d'octroi de cette adresse au client possédant une adresse physique donnée.

Lors de l'utilisation sur un même segment de plusieurs serveurs DHCP, l'intersection des plages d'adresses des différents serveurs doit être vide, sous peine d'ambiguïté dans les affectations et les renouvellements. En effet, les serveurs DHCP n'échangent aucune information relative aux baux qu'ils octroient.